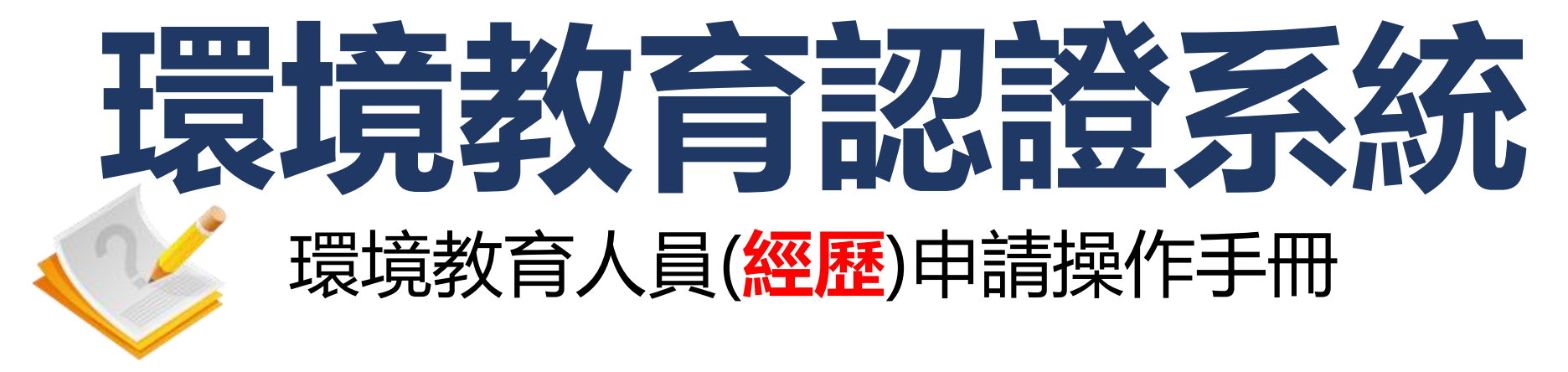

**環資國際有限公司**

**中華民國112年8月**

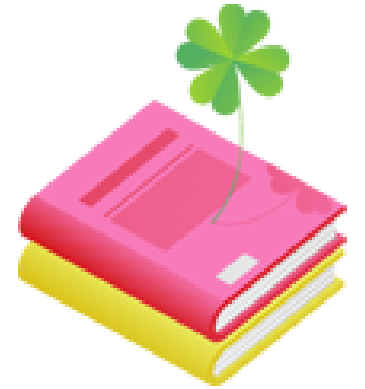

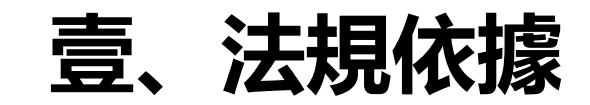

# **貳、申請作業流程**

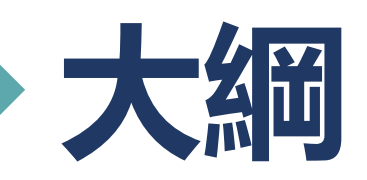

## **参、經歷申請管道操作說明**

## **肆、查詢資料操作說明**

**伍、補正資料操作說明**

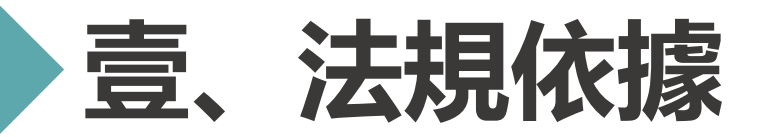

### **環境教育人員認證及管理辦法第五條**

符合下列情形之一者,得以**經歷**申請環境教育人員認證:

- 一、曾任教或任職於各級學校從事環境教育工作<mark>連續一年或累計二年</mark>以上,並參與環境相關議題 研習,其研習時數經教育部認定達<mark>二十四小時</mark>以上。
- 二、曾任職於各級政府機關(構)、事業或團體從事環境教育工作, <mark>連續二年</mark>或累計四年以上。
- 三、曾兼職或志願服務從事環境教育工作, <mark>二年内累計達二百小時或四年内累計達三百小時</mark>以上。
- 四、其他經中央主管機關公告之相關經歷

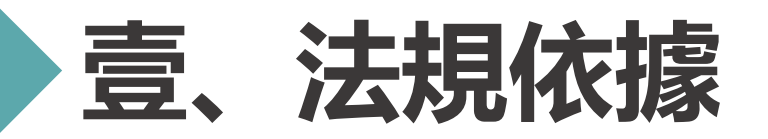

### **環境教育人員認證及管理辦法第十條**

申請環境教育人員認證, 應檢具以下文件:

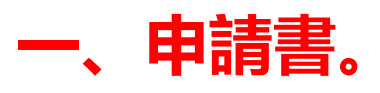

二、依第四條規定申請者,應檢具相關之學位證書及學分證明文件。

## **三、依第五條規定申請者,應分別檢具相關教學、工作年資、志願服務證明 文件或其他相關證明文件。**

- 四、依第六條規定申請者,應檢具著作或其他相關證明文件。
- 五、依第七條規定申請者,應檢具推薦書及敘明受薦舉者之具體說明文件。
- 六、依第八條規定申請者,應檢具考試及格證明文件。
- 七、依第九條規定申請者,應檢具訓練合格證明文件。

## **八、其他經核發機關指定之文件。 <sup>3</sup>**

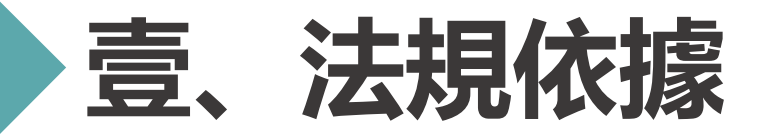

### **環境教育人員認證及管理辦法第十條**

以<mark>經歷</mark>或專長申請環境教育**行政**人員認證者,除須檢具前項文件外,應另檢具曾參加 核發機關或環境教育機構所舉辦**環境教育法規**、**環境教育**、**環境倫理**、**環境教育課 程設計**、**環境概論**之研習證明合計二十四小時以上,其中每個研習議題至少二小時以上。

以經歷或專長申請環境教育教學人員認證者,核發機關應要求申請者以展示、演出、 解說、口試、影音或其他方式呈現其環境素養與環境教育能力。但具有<mark>各級教師證書</mark>或經核 發機關會議決議者除外。

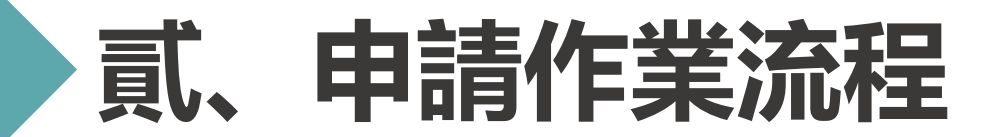

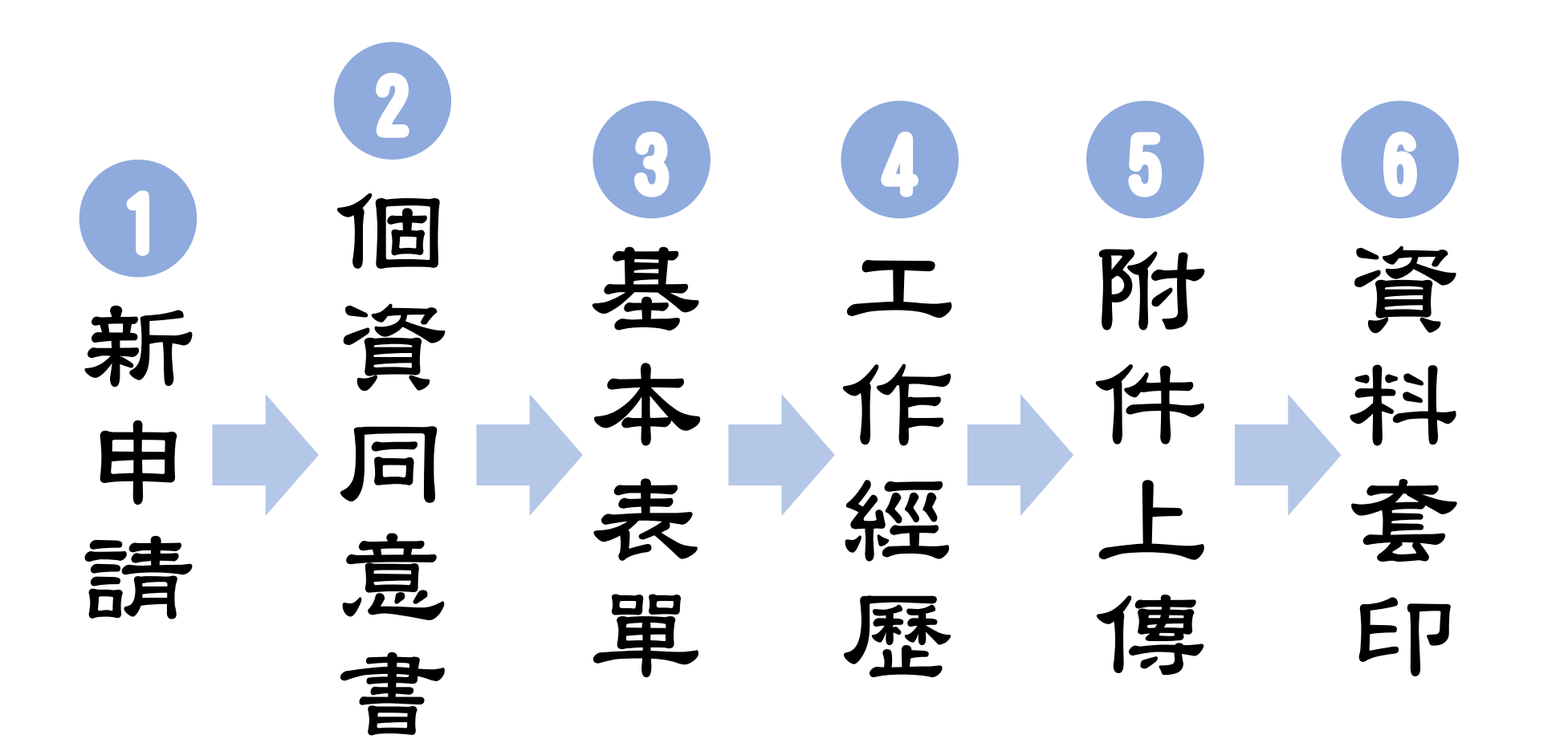

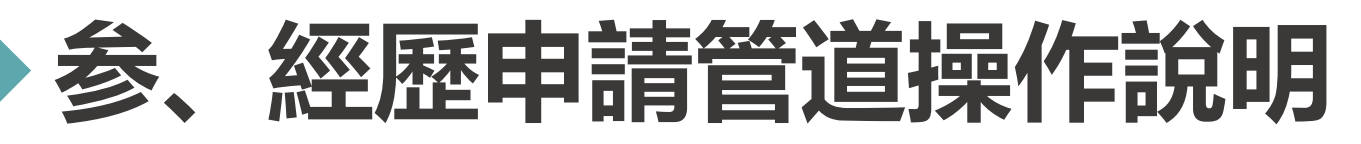

### **系統網址:[https://neecs.moenv.gov.tw/](https://neecs.epa.gov.tw/)**

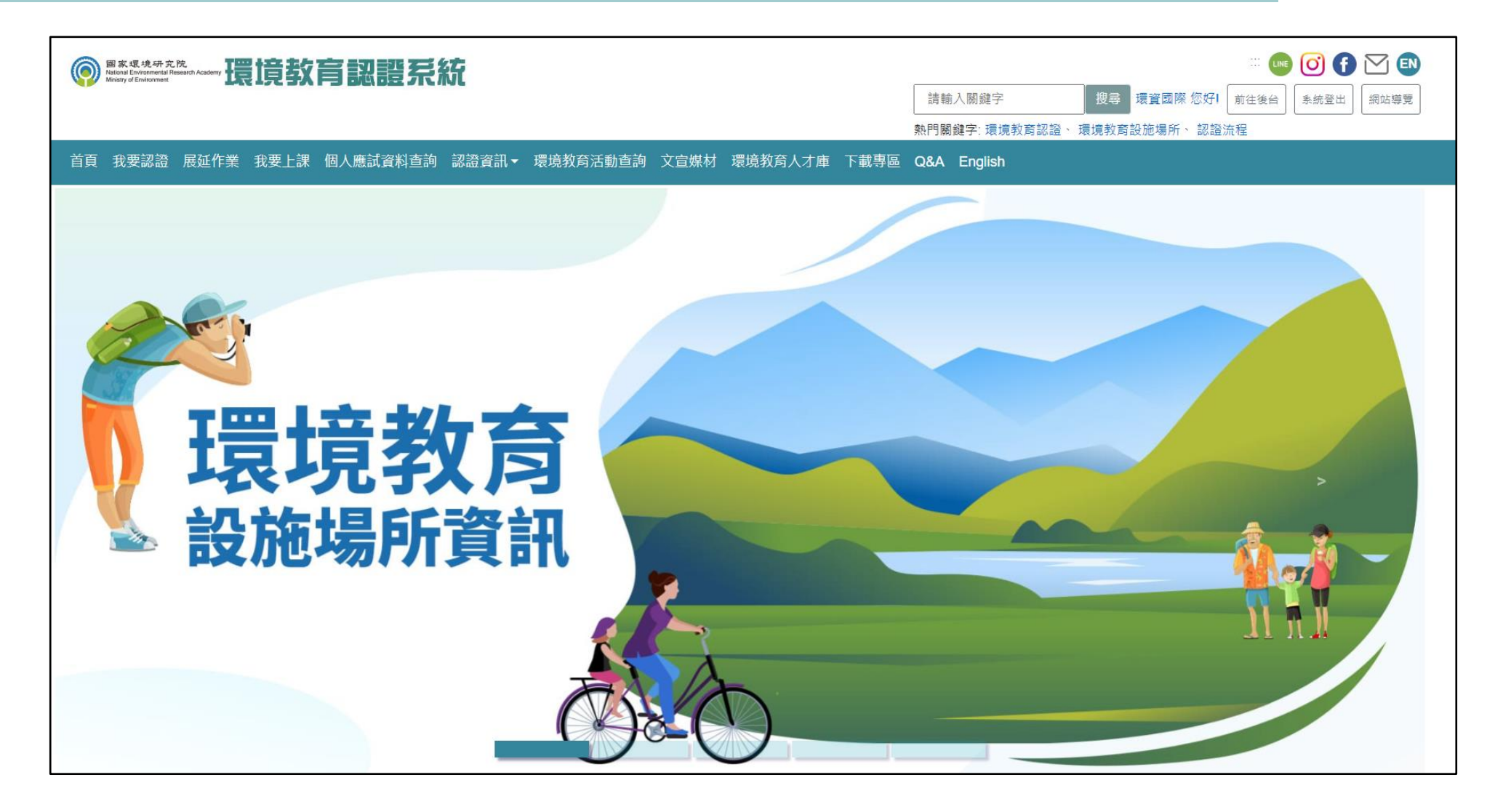

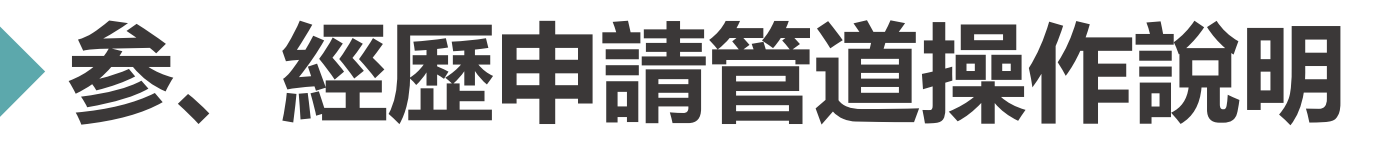

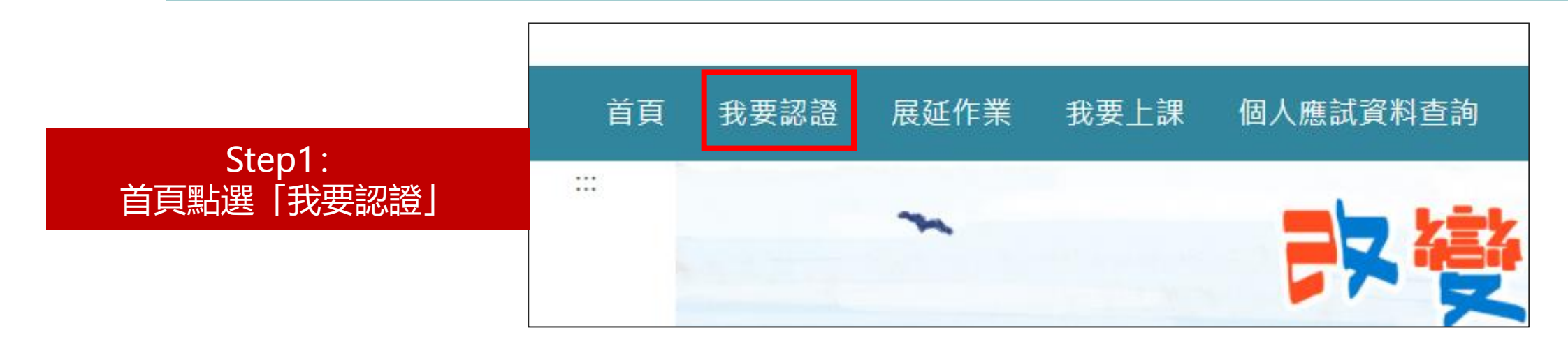

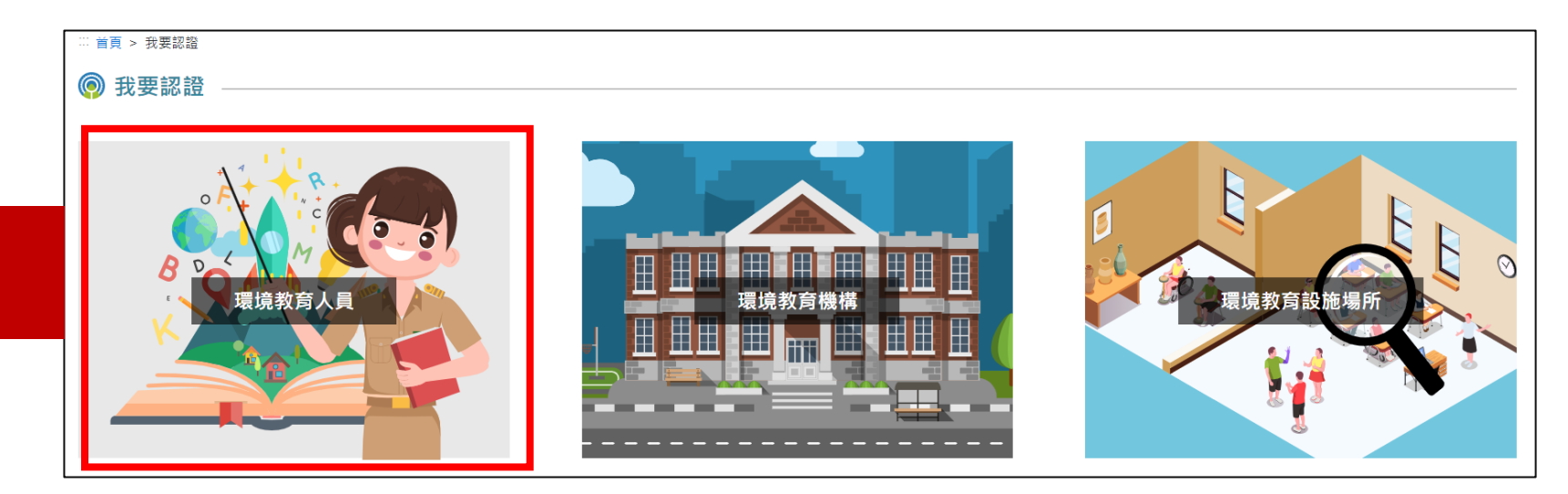

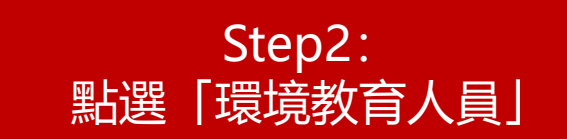

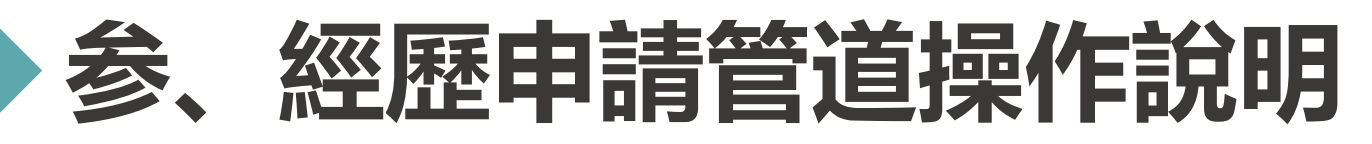

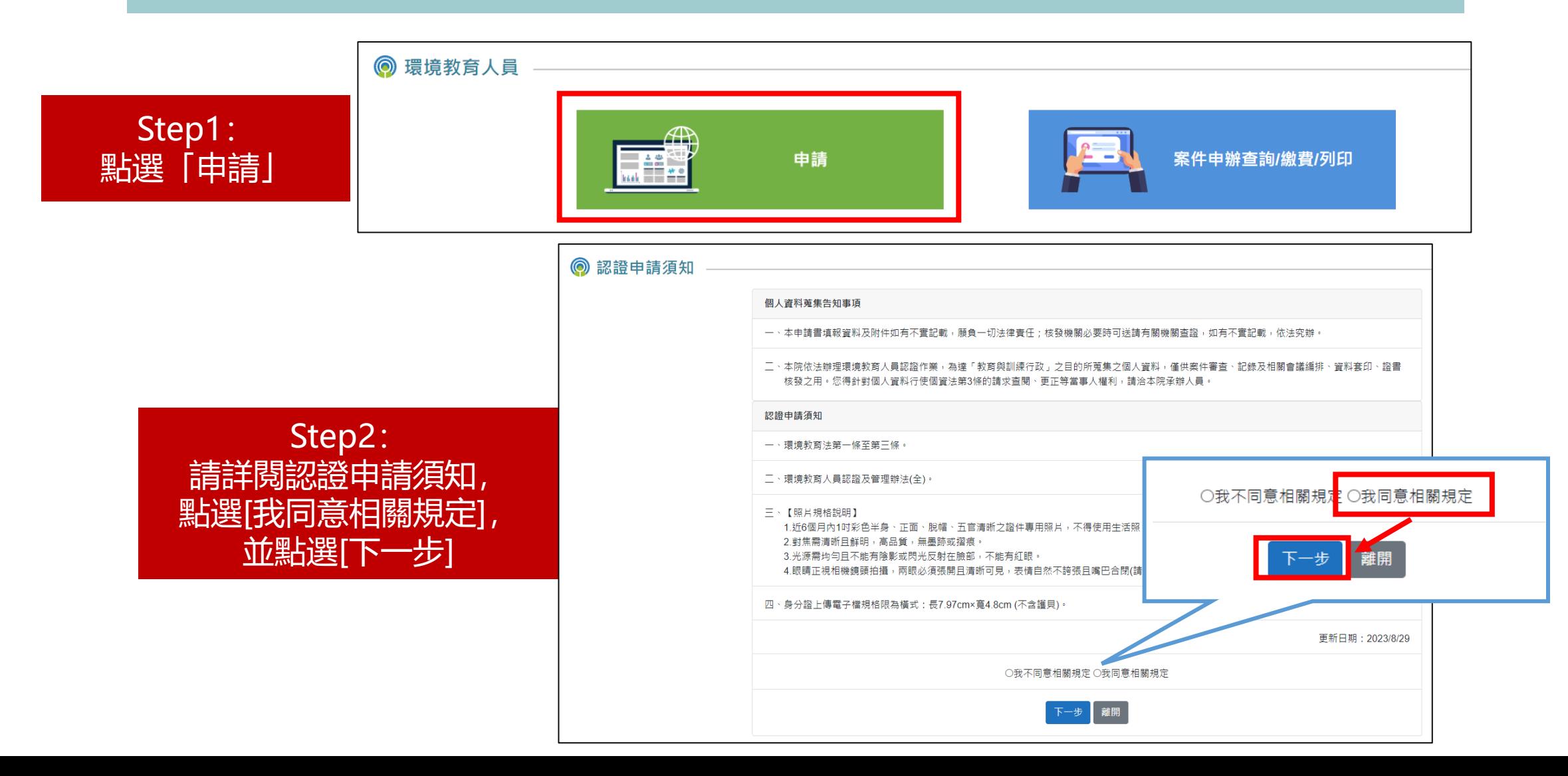

**8**

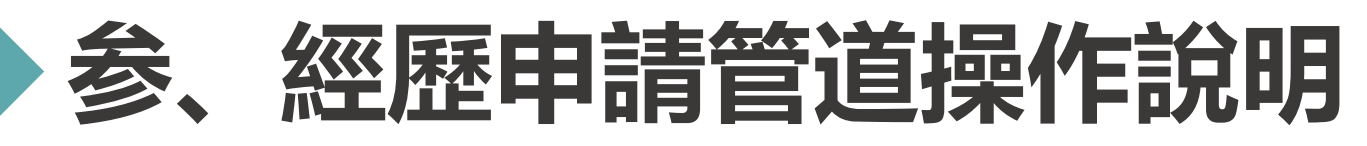

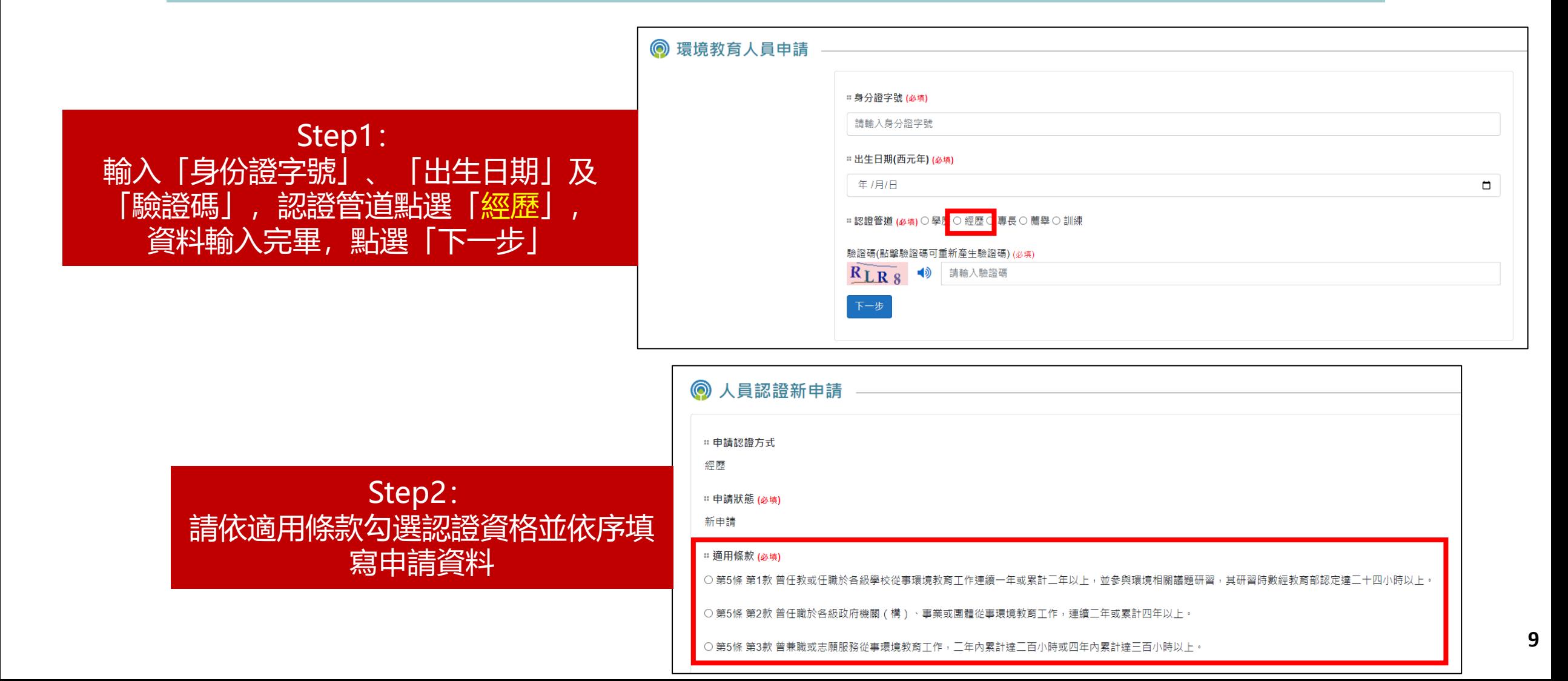

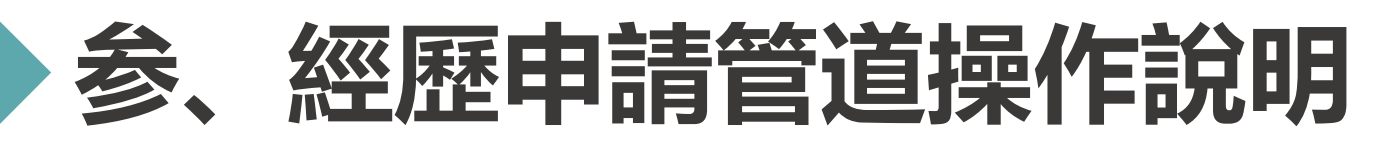

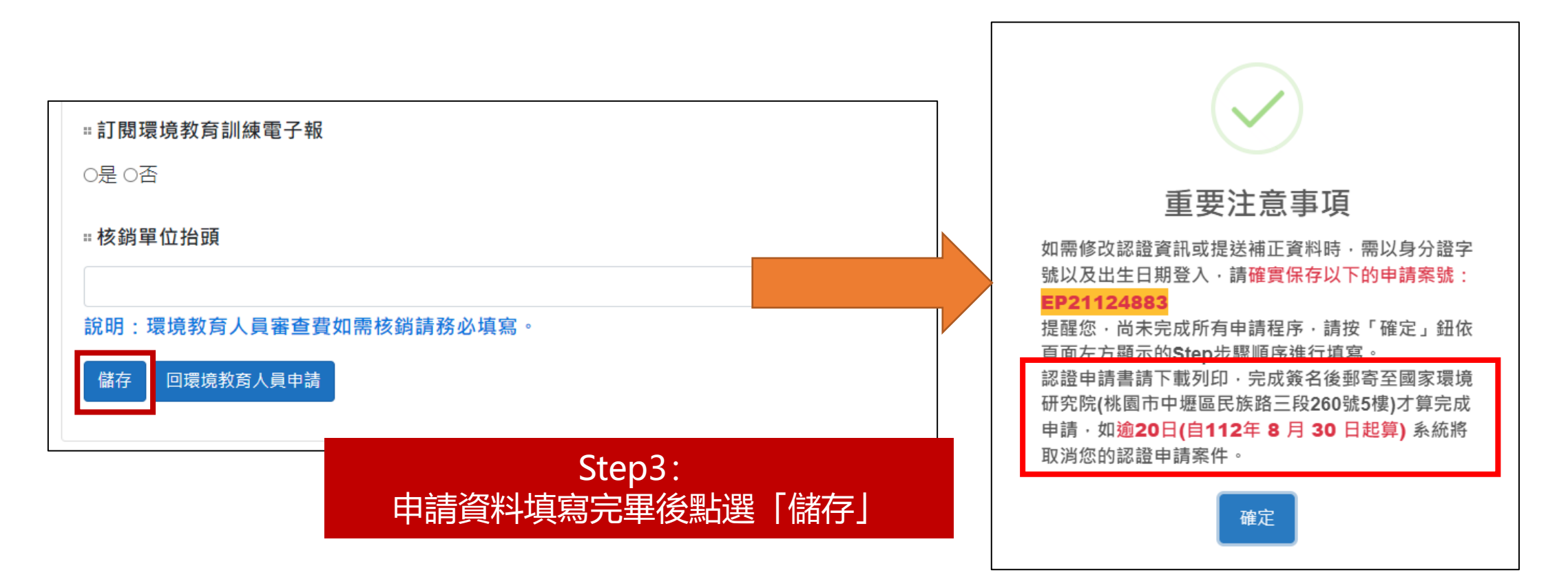

**\*重要** 請記住,後續資料全部填寫完畢並提交後,需下載認證申請書 進行填寫,再郵寄至國家環境研究院才算完成申請 **<sup>10</sup>**

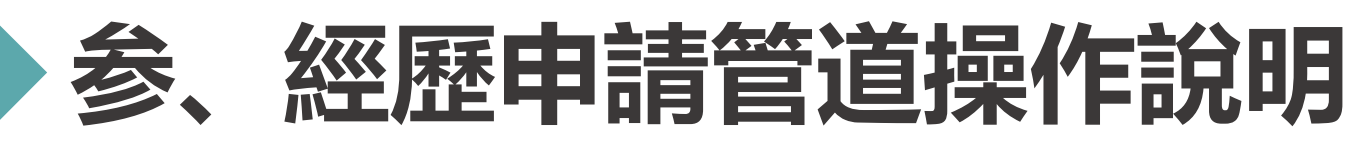

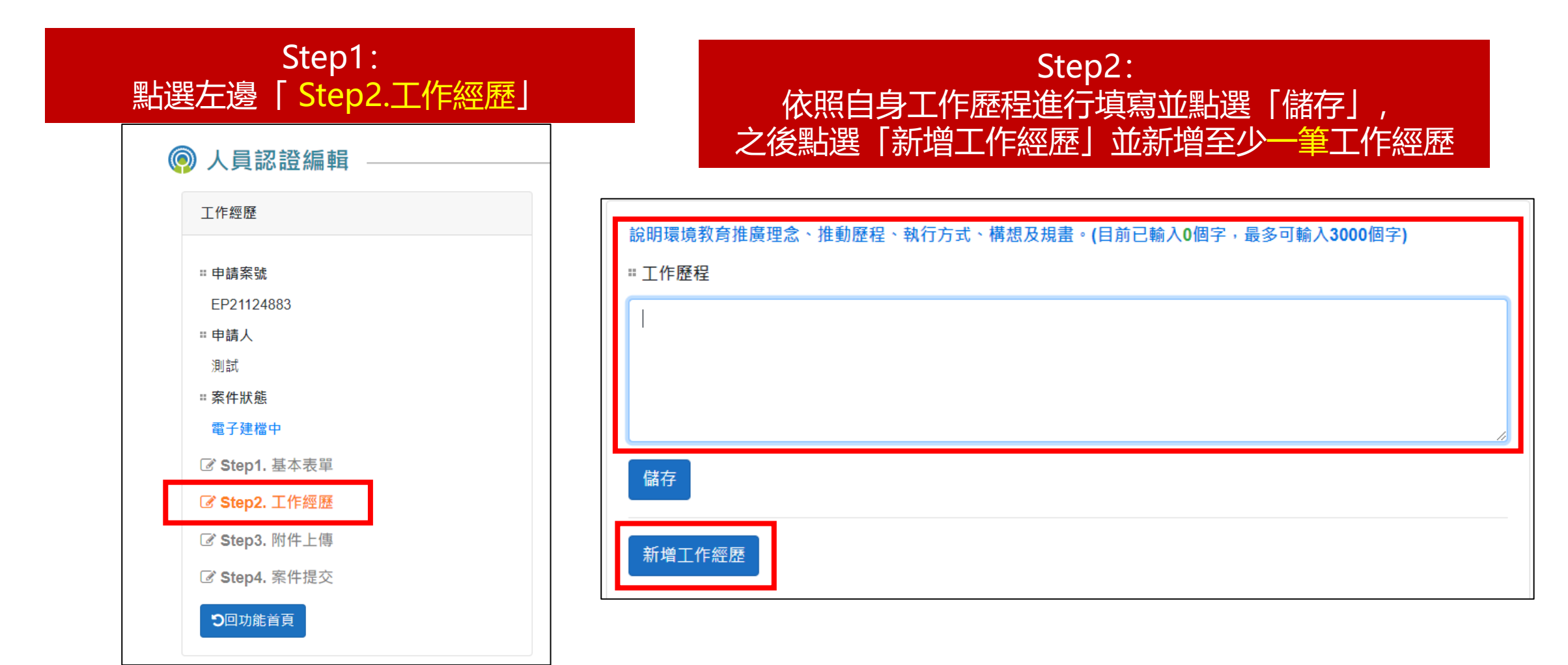

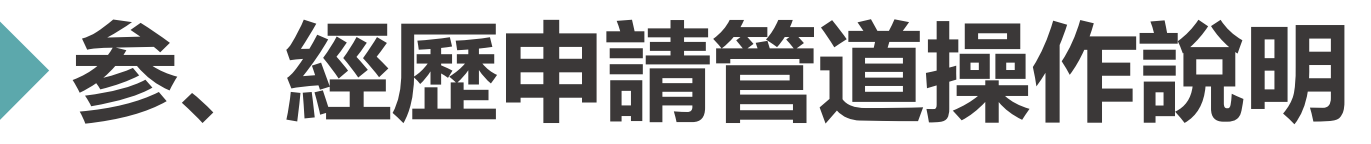

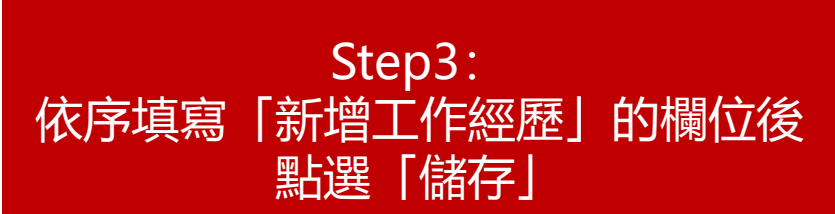

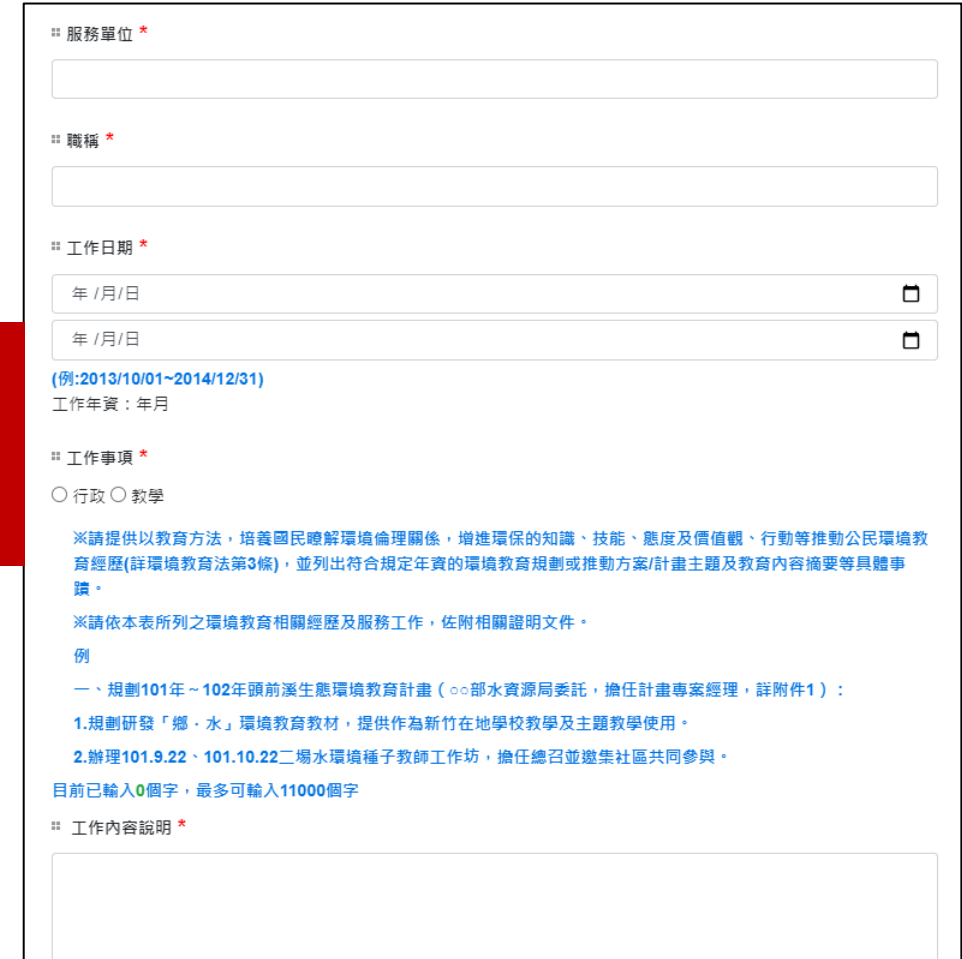

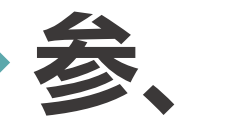

# **参、經歷申請管道操作說明**

#### **申 請 >> 個資同意書 >> 基本表單 >> 工作經歷 >> 附件上傳 >> 資料套印**

#### Step1: 點選左邊的「Step3.附件上傳」

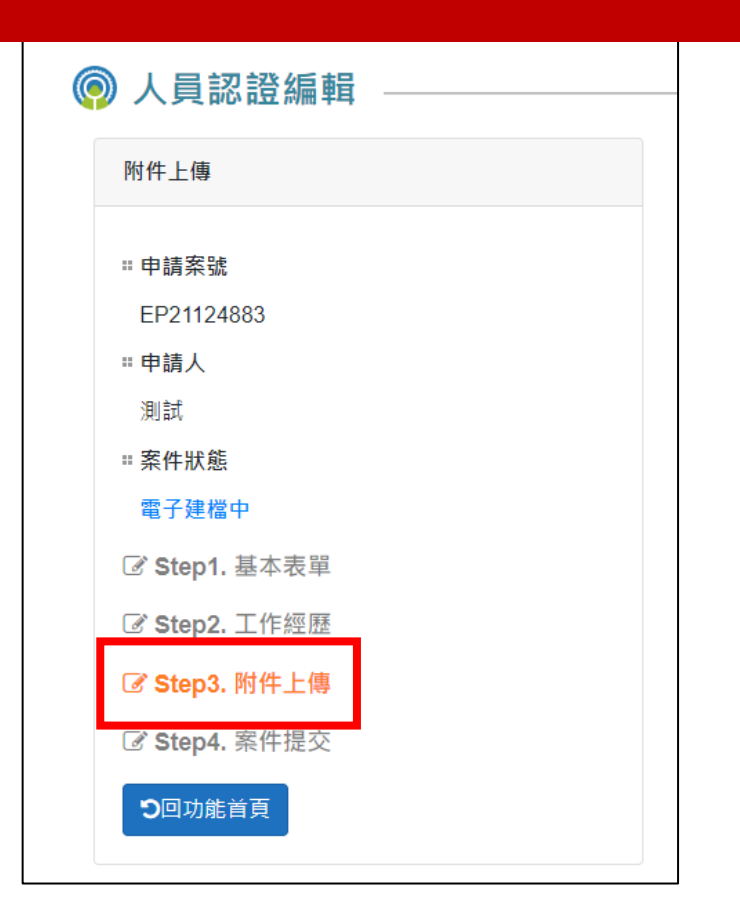

#### Step2: 依序上傳個人照片、身分證正面以及附件所需的 檔案(「其他」以及「繳費單據」可待日後再填)

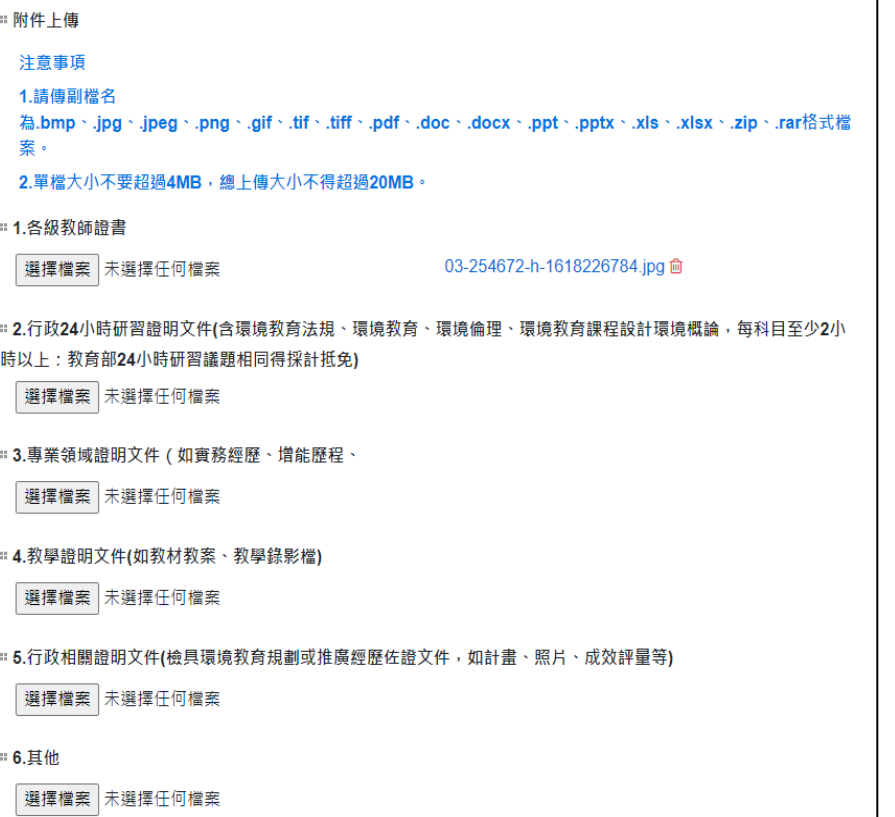

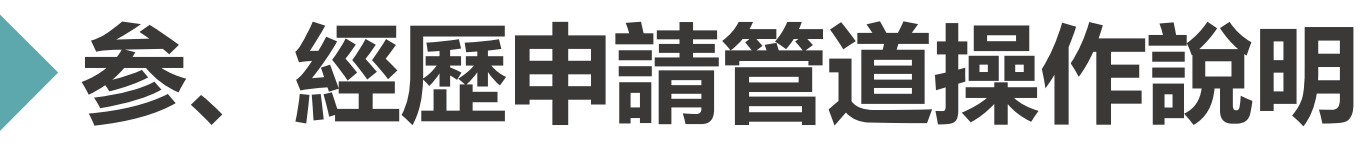

#### Step1: 點選「Step4.案件提交」,若上述資料都符合要求 的話,可以直接點選「提交案件」

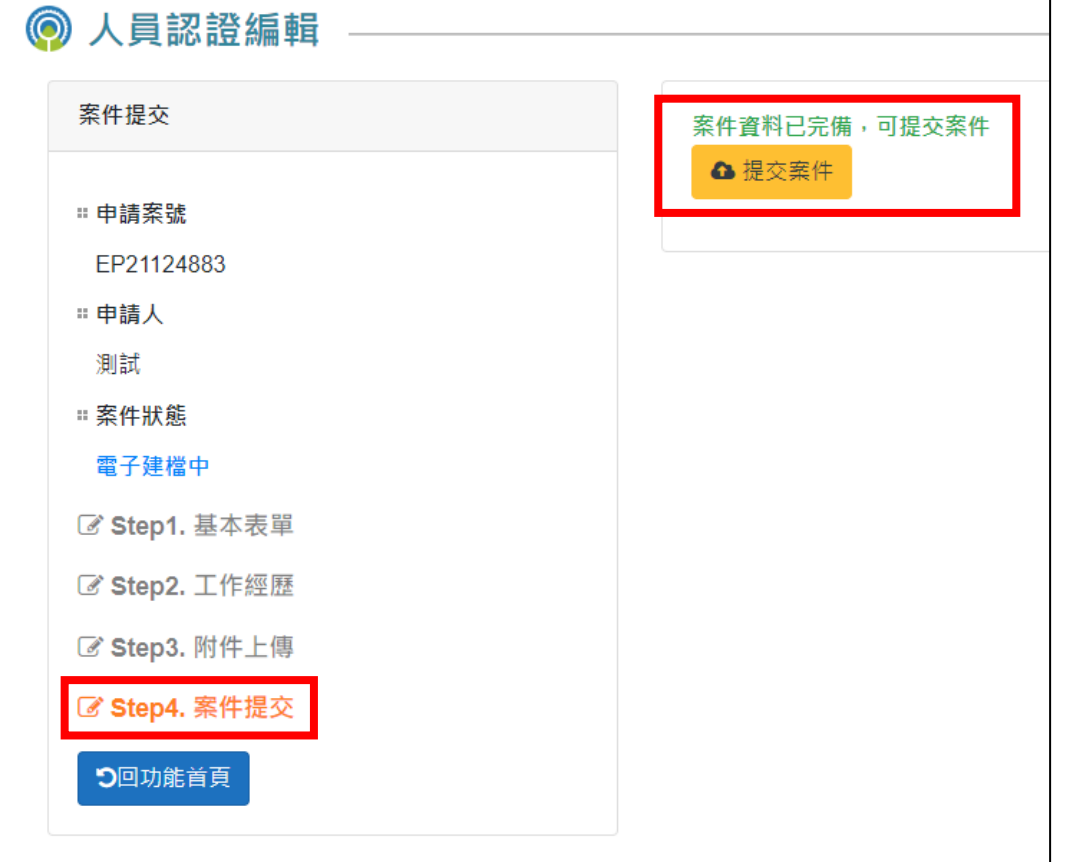

#### \*若有資料未符合要求的話,右邊會列出未填寫完整 的資料,請按照指示將資料補齊

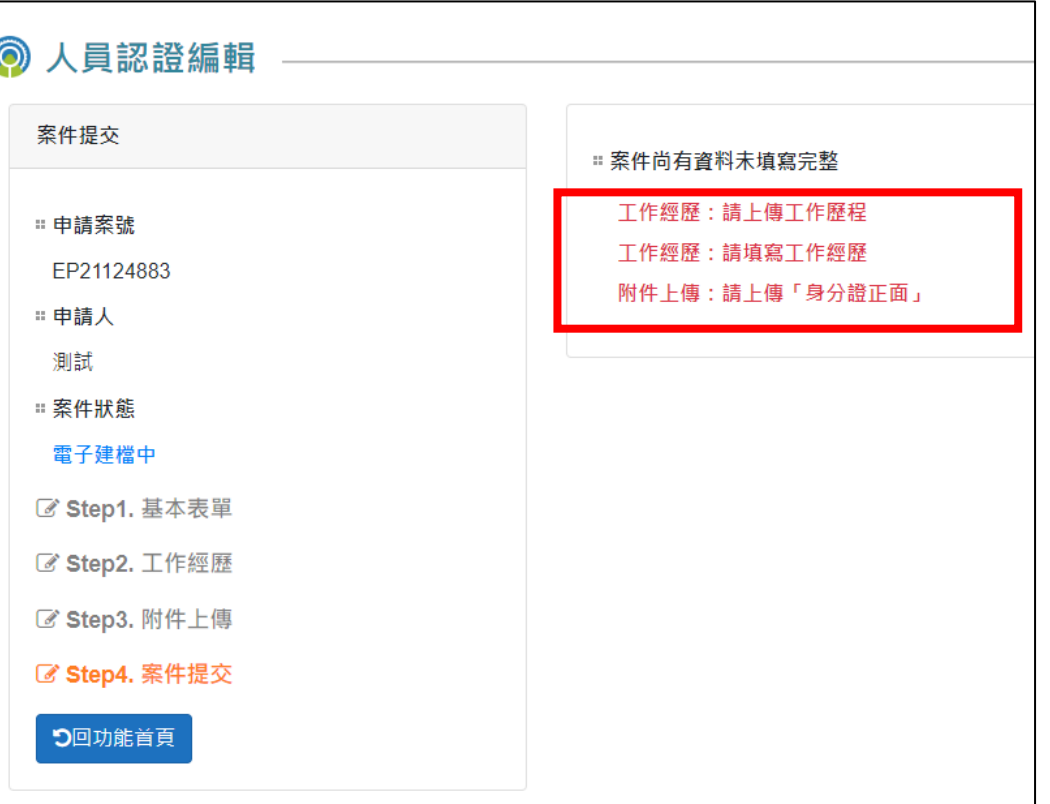

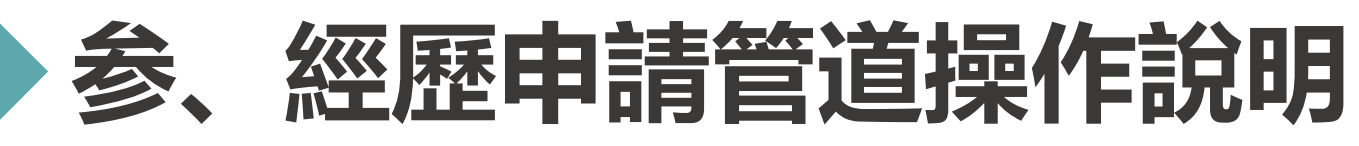

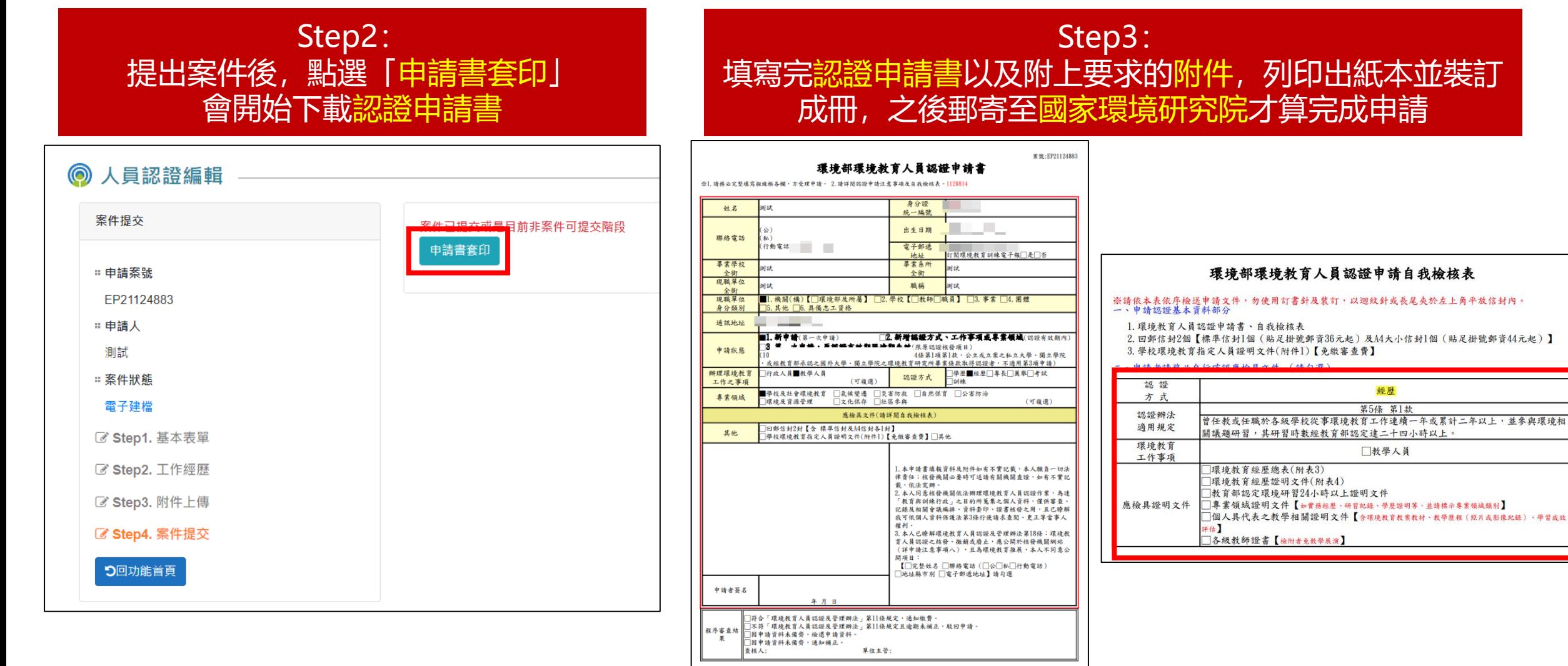

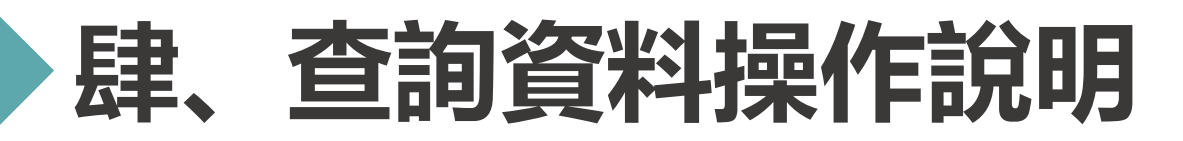

Step2:

#### **申請案件登入 >> 資料查詢**

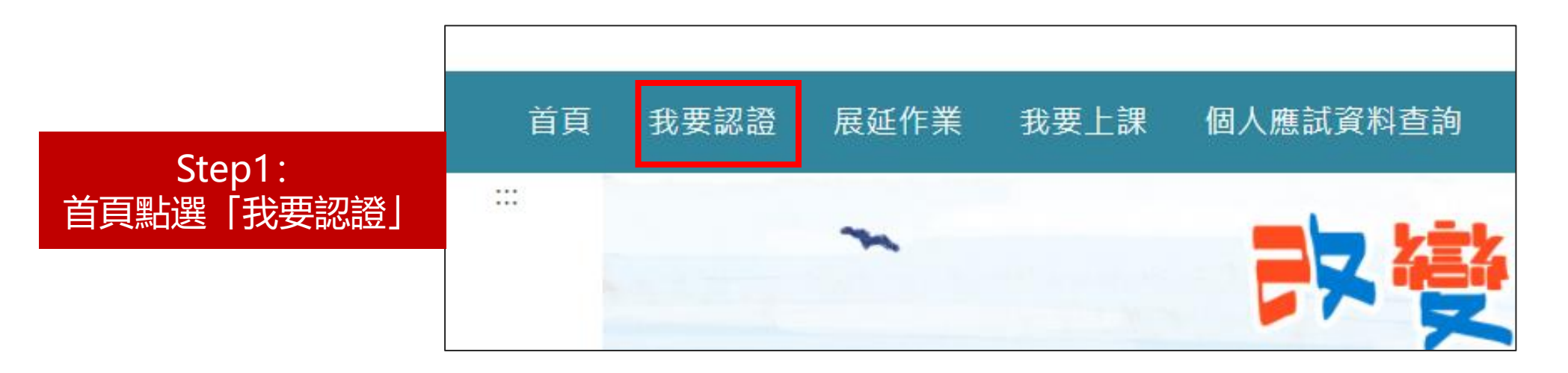

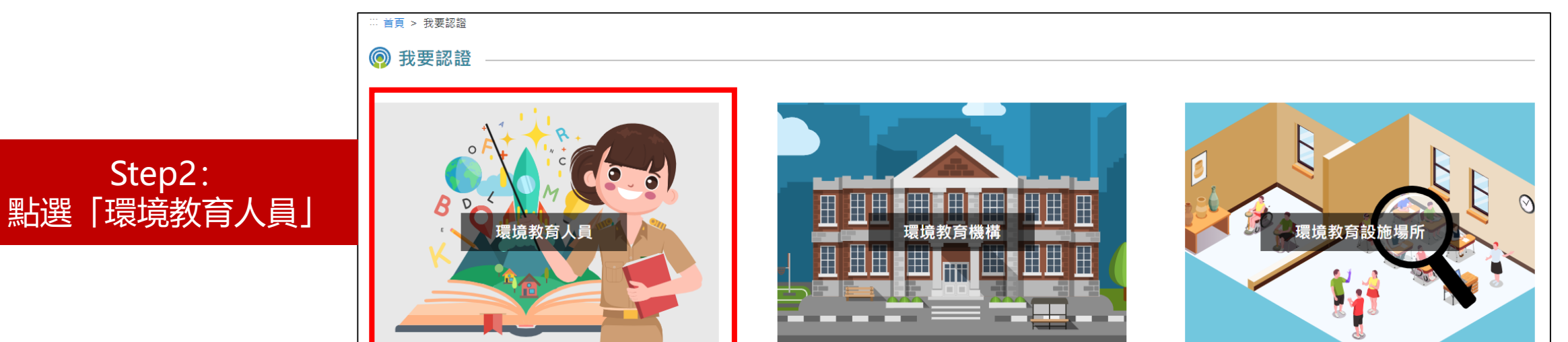

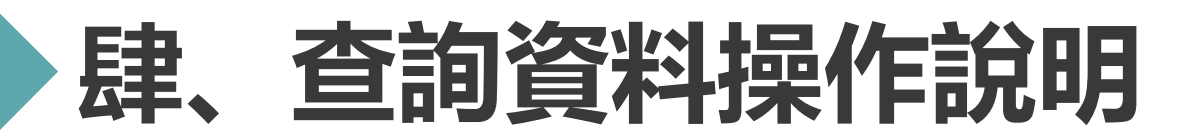

#### **申請案件登入 >> 資料查詢**

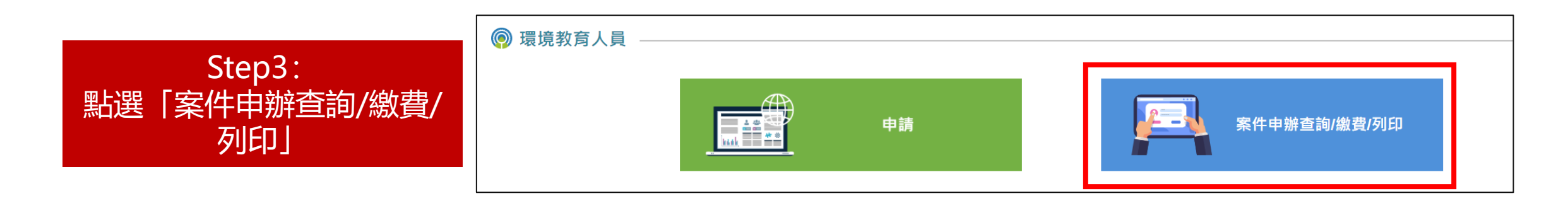

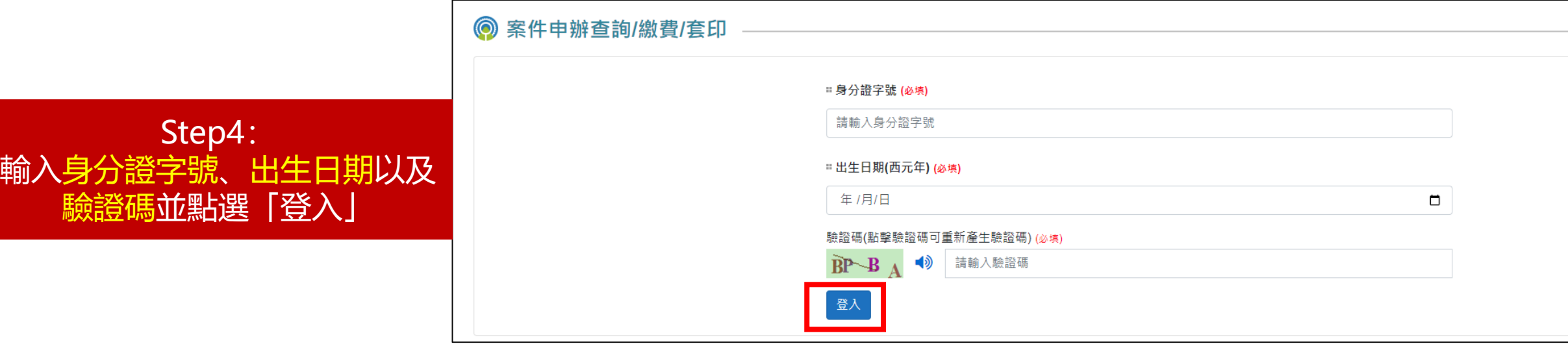

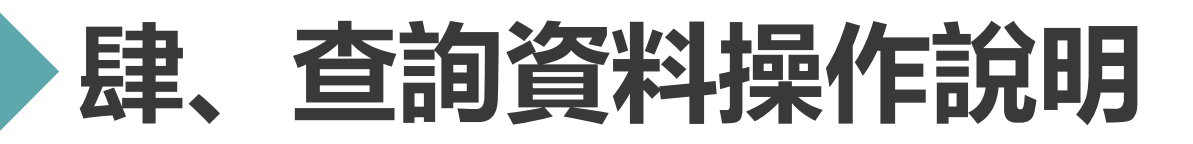

#### **申請案件登入 >> 資料查詢**

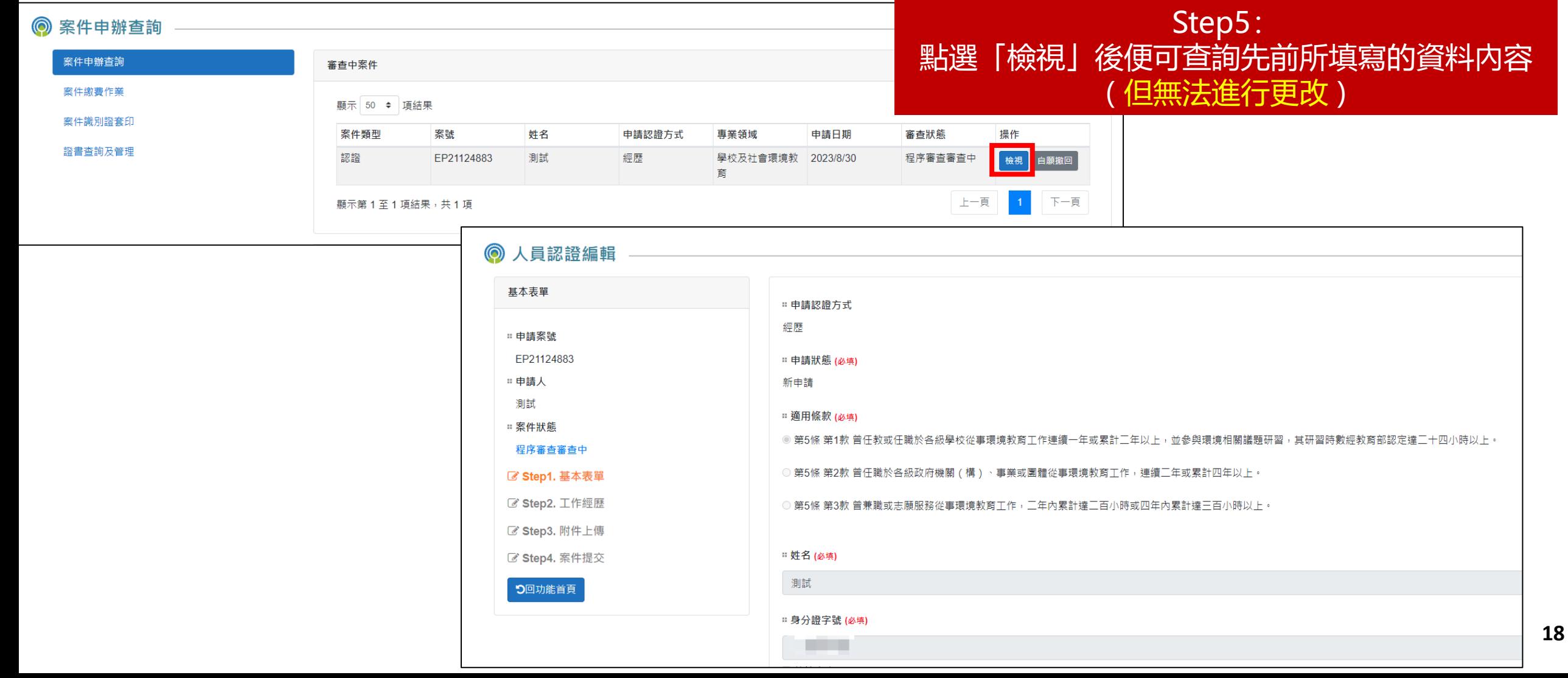

# **伍、補正資料操作說明**

#### **申請案件登入 >> 資料補正**

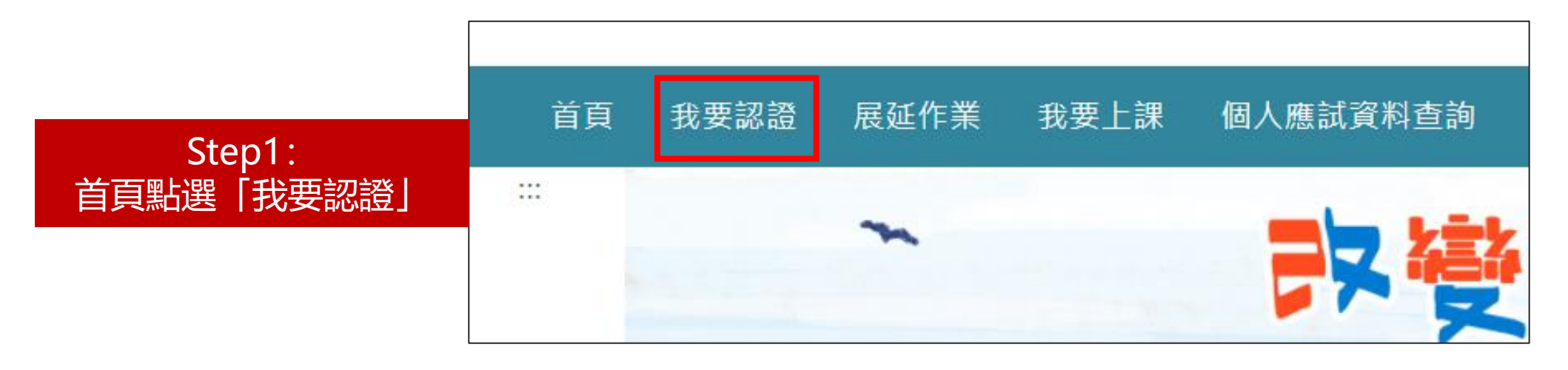

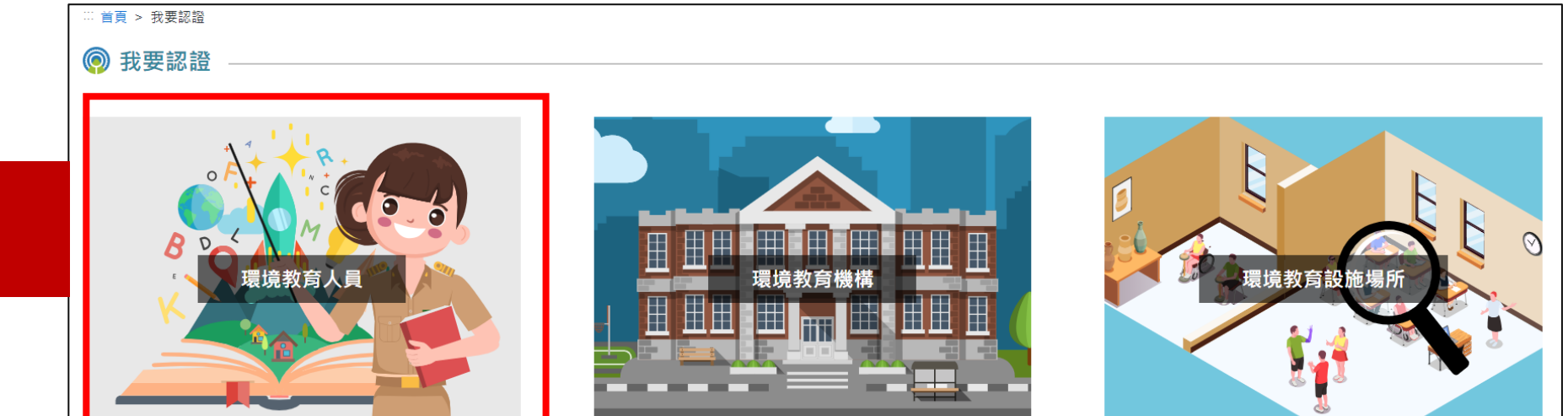

Step2: 點選「環境教育人員」

# **伍、補正資料操作說明**

#### **申請案件登入 >> 資料補正**

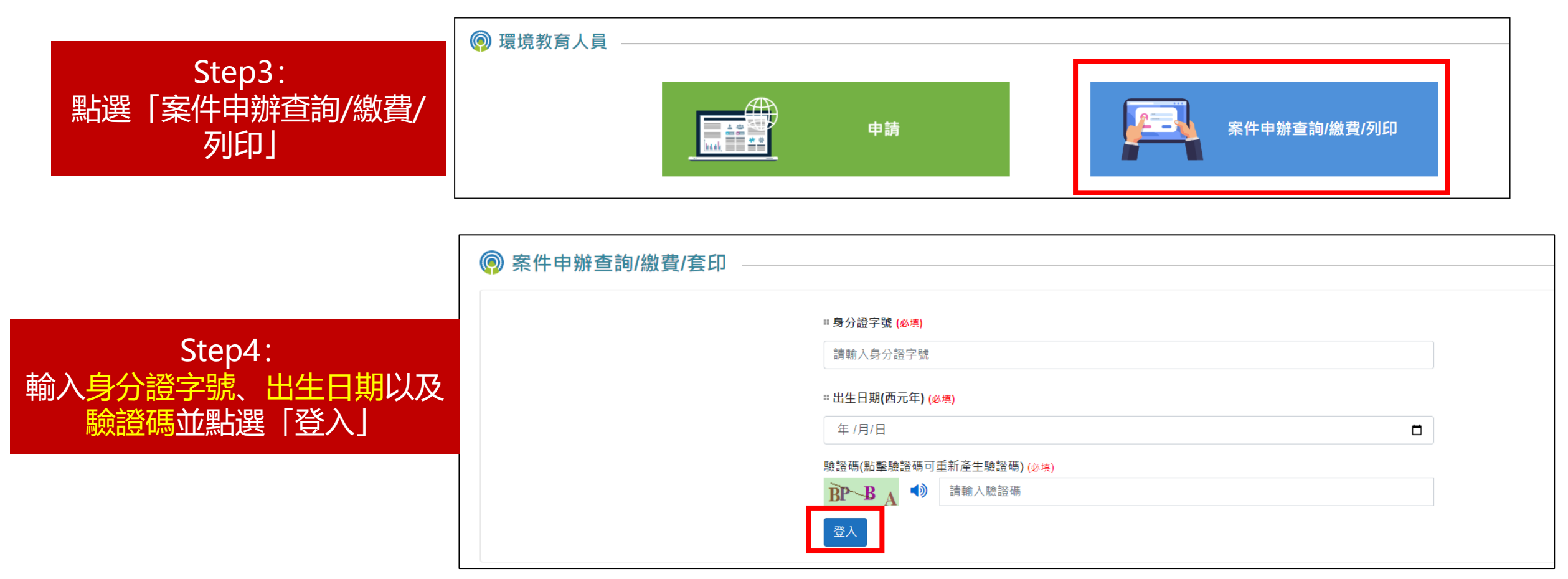

# **伍、補正資料操作說明**

#### **申請案件登入 >> 資料補正**

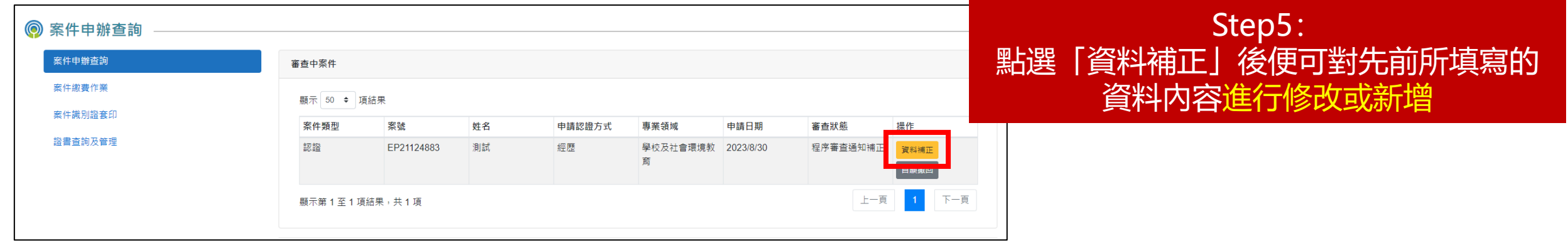

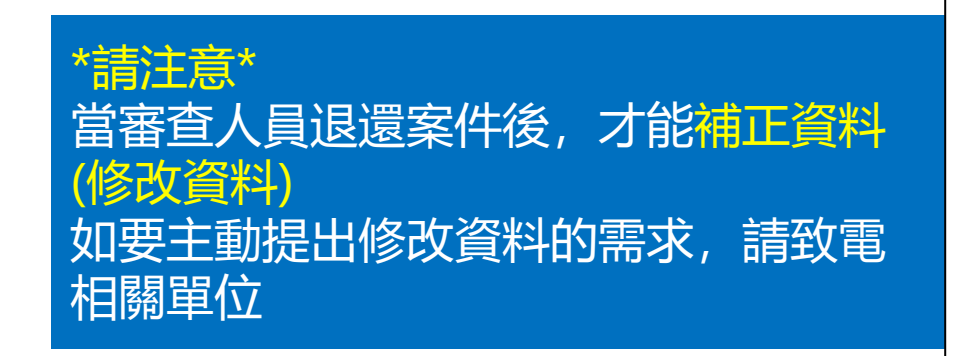

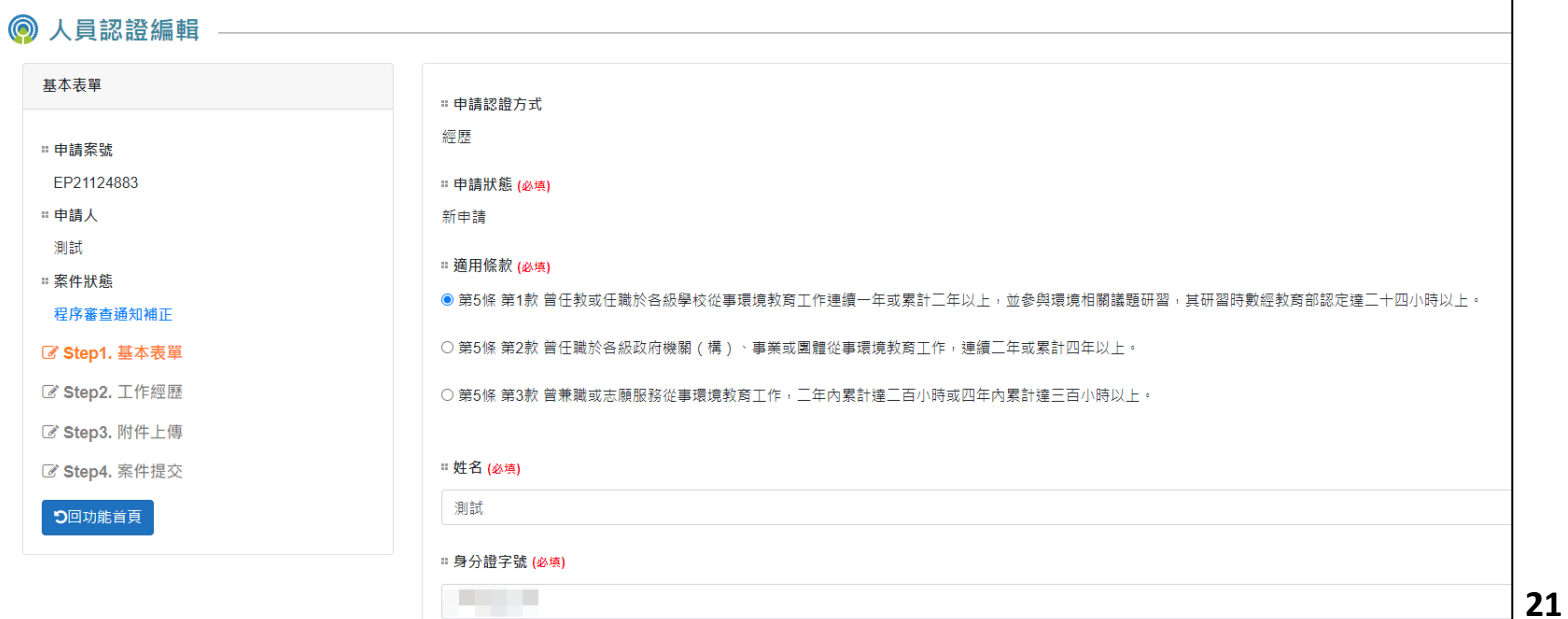

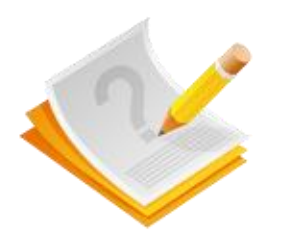

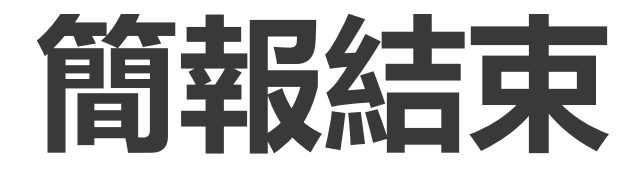

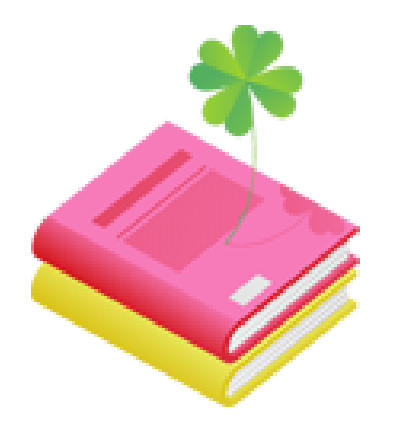